**LATEX** im Studium

## **LATEX automatisieren**

Jörn Clausen joern@TechFak.Uni-Bielefeld.DE

## **Übersicht**

- Administrativa, vorbereitende Maßnahmen
- kurze Wiederholung
- $\bullet$  Aufruf von  $\mathbb{MT}_{E}\times$  und Freunden durch make

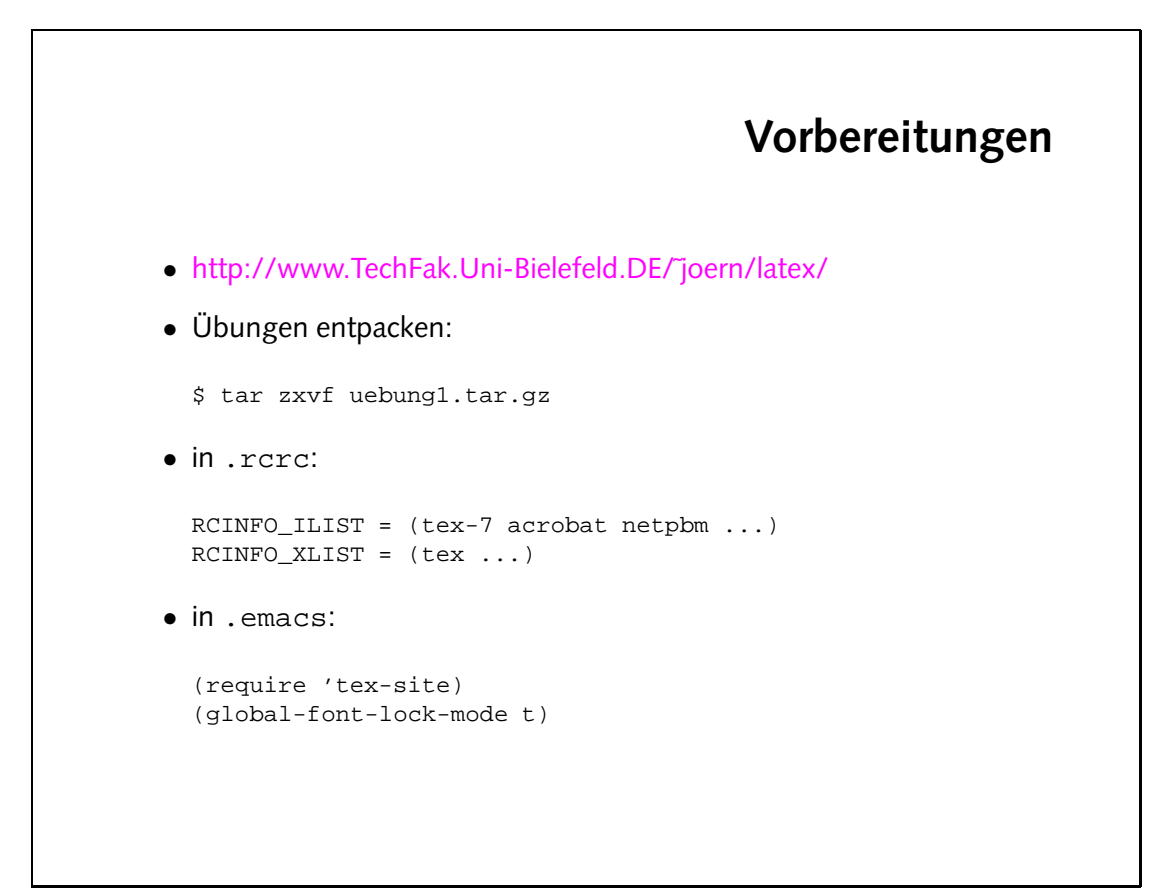

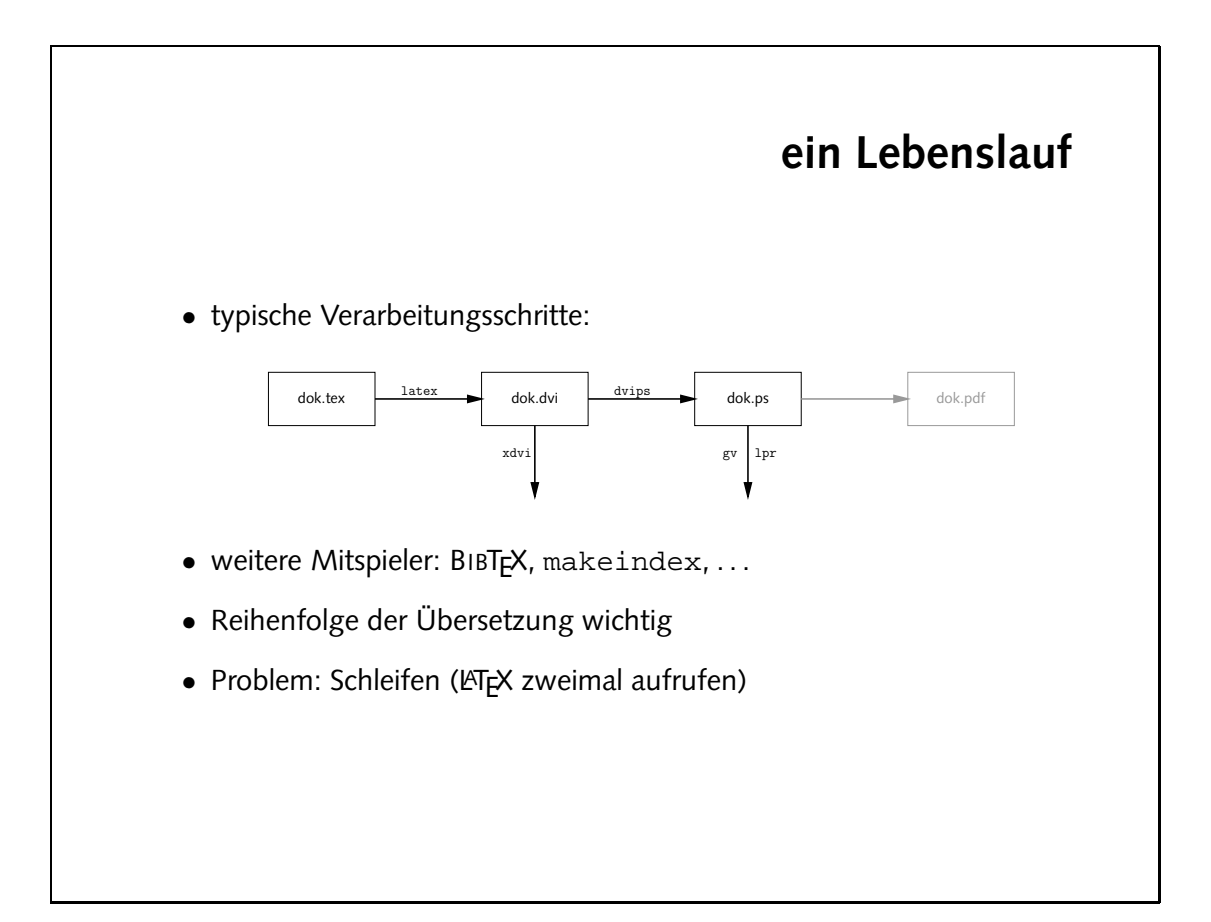

#### **Makefiles**

- Ziel-Datei wird aus Quell-Datei(en) erzeugt
- Zustand anhand der *timestamps* erkennbar
- Ziel-Datei neuer als alle Quell-Dateien?
	- ja: tue nichts nein: übersetze neu
- Makefile besteht aus *rules* und *commands*
- rules verknüpfen *targets* und *prerequisites*
- prerequisite einer Regel kann target einer anderen Regel sein

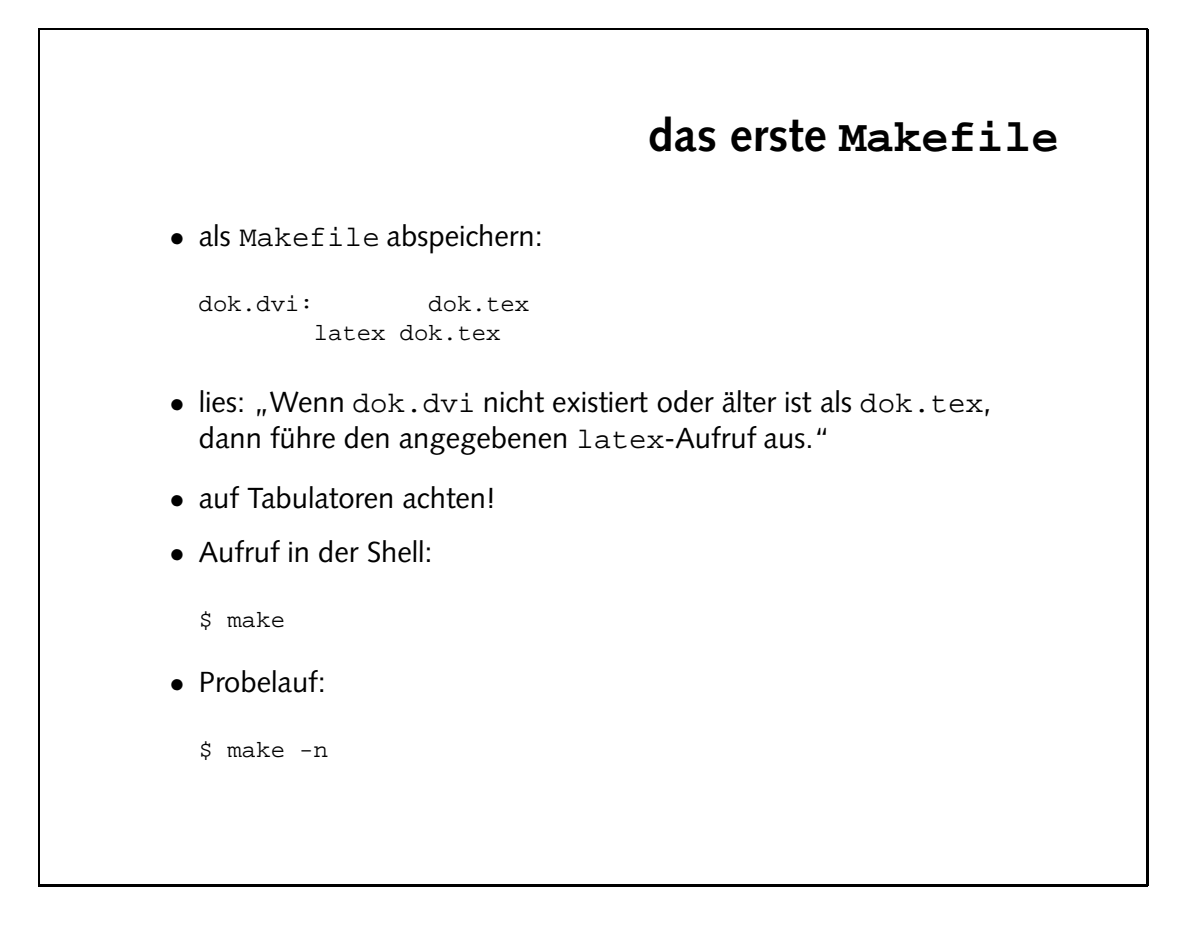

- Was passiert, wenn Du make ein weiteres Mal aufrufst?
- Schreibe eine zweite Regel, um mit Hilfe von dvips die dvi-Datei nach PostScript zu konvertieren. Was ist zu beachten?

make \$ make: 'dok.dvi' is up to date.

# **Reihenfolge der Regeln** • zwei mögliche Lösungen: dok.dvi: dok.tex latex dok.tex dok.ps: dok.dvi dvips dok.dvi -o dok.ps oder dok.ps: dok.dvi dvips dok.dvi -o dok.ps dok.dvi: dok.tex latex dok.tex

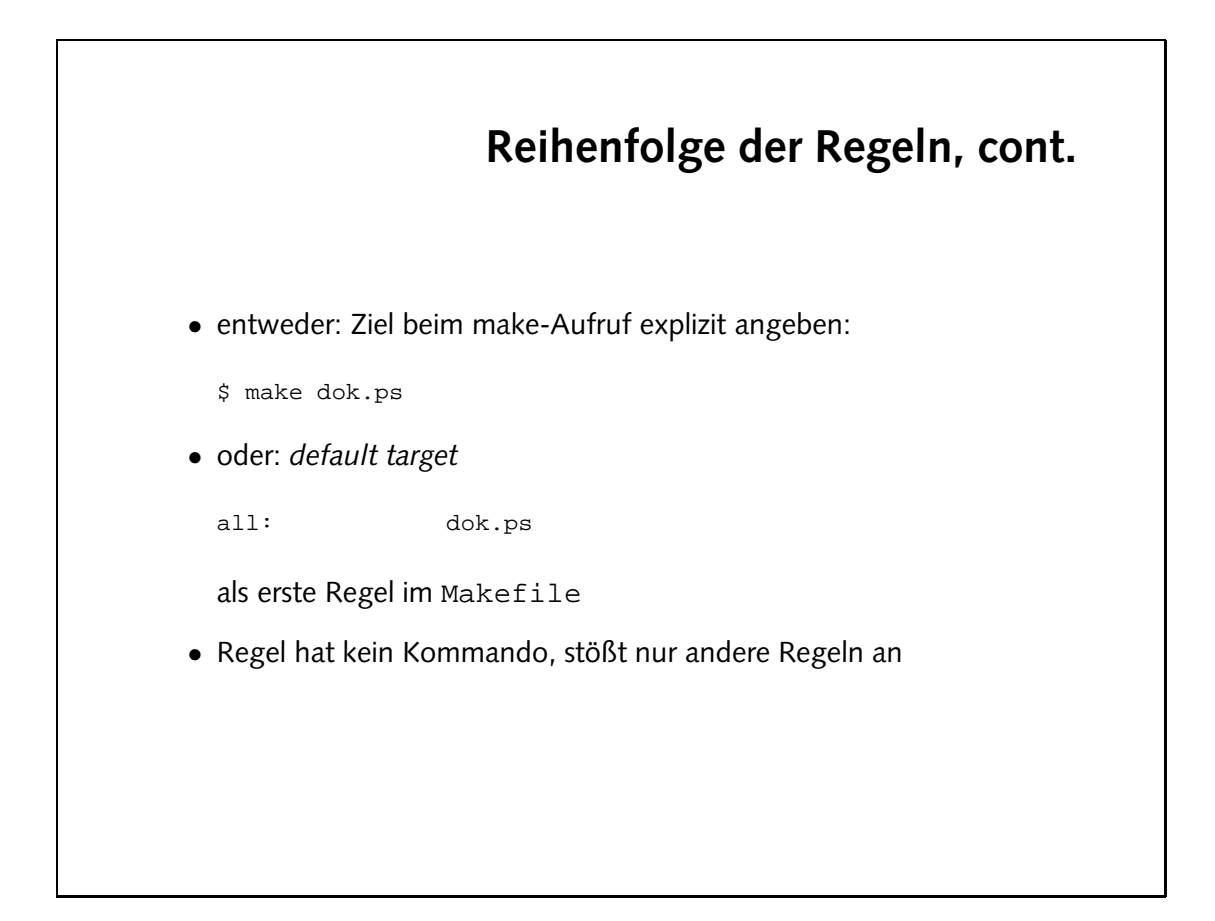

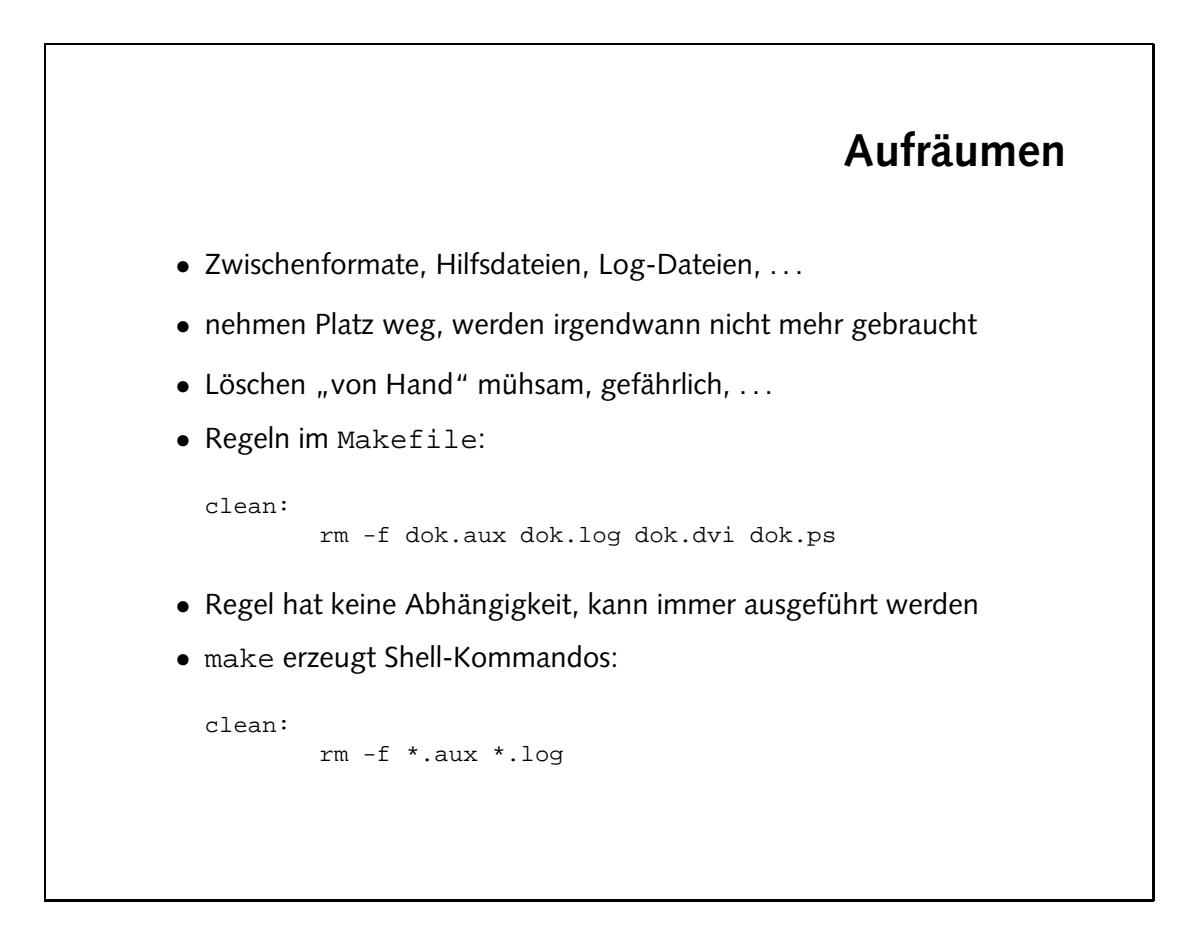

Die clean-Regel sollte nicht von den zu löschenden Dateien abhängen. Angenommen, clean würde von dok.ps abhängen. Was passiert, wenn dok.ps nicht existiert und dann make clean aufgerufen wird? Zunächst wird dok.ps mit Hilfe von LATEX und dvips erzeugt, um dann sofort wieder gelöscht zu werden.

- Was passiert, wenn Du "make clean" mehrmals nacheinander aufrufst?
- Ändere die Regel "clean" so ab, daß wirklich nur die Hilfsdateien gelöscht werden, nicht aber die Ergebnisse dok.dvi und dok.ps. Diese sollen durch ein zweites Target "realclean" gelöscht werden können.
- Stelle sicher, daß durch "realclean" nicht nur die dvi- und die PostScript-Datei, sondern auch die Hilfsdateien gelöscht werden.

ok.aux dok.log xesjcjesu: cjesu  $sq.Hob$  ivb. $hol$   $1 mx$ 

clean:

#### **Dokumente aufteilen**

- große Dokumente auf mehrere Dateien verteilen:
	- **–** Handhabung der Dateien
	- **–** mehrere Autoren schreiben gleichzeitig
	- **–** partielle Übersetzung (Zeit)
	- **–** Wiederverwendbarkeit von Textstücken
- *Stammdatei* wird übersetzt, bindet weitere Dateien ein
- $\mathbb{F}X$ -Befehle: \input $\{ \ldots \}$  und \include $\{ \ldots \}$
- Dokumentauszüge mit \includeonly{...}

- Die Dateien multidok.tex, part1.tex, part2.tex, part3.tex und part4.tex sind eine Stammdatei und vier Textdateien. Sieh Dir die Stammdatei an und übersetze sie. Wie sieht das Ergebnis aus? Welche Dateien entstehen bei der Übersetzung?
- Ersetze die \input-Befehle durch \include{...} und Übersetze das Dokument erneut. Was ändert sich? Welche Dateien entstehen jetzt bei der Übersetzung?
- Füge in der Präambel des Stammdokuments die Zeile

```
\includeonly{part3}
```
ein. Was ändert sich nun?

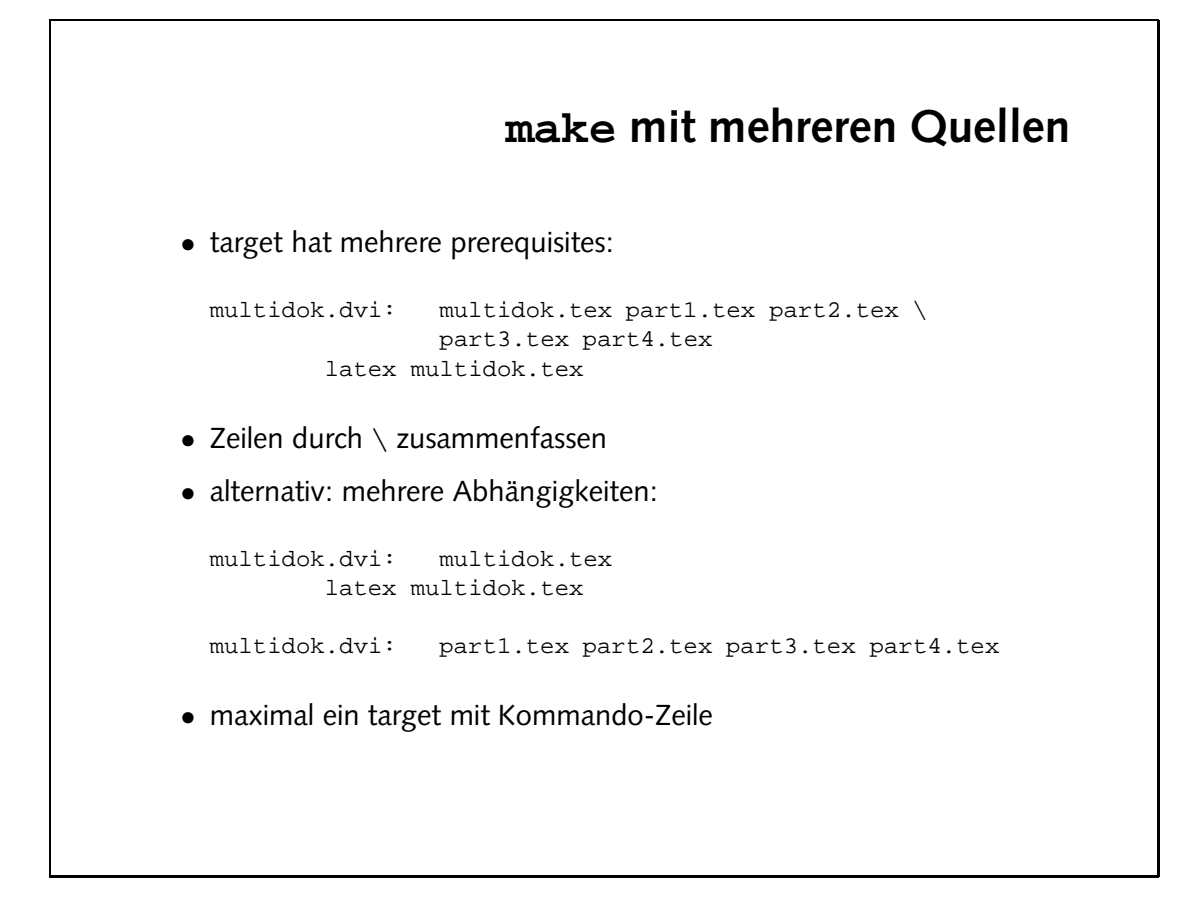

• Überzeuge Dich davon, daß multidok.dvi tatsächlich neu erzeugt wird, wenn das Stammdokument oder eine der eingebundenen Dateien verändert werden.

#### **Makros**

• ähnlich zu Variablen:

```
DVIPS = dvips -Ppdf
dok.ps: dok.dvi
      $(DVIPS) dok.dvi -o dok.ps
```
- alternative Notation:  $$$ {DVIPS}
- Dateinamen sammeln:

PARTS = part1.tex part2.tex part3.tex part4.tex

```
multidok.dvi: multidok.tex
      latex multidok.tex
```
multidok.dvi: \$(PARTS)

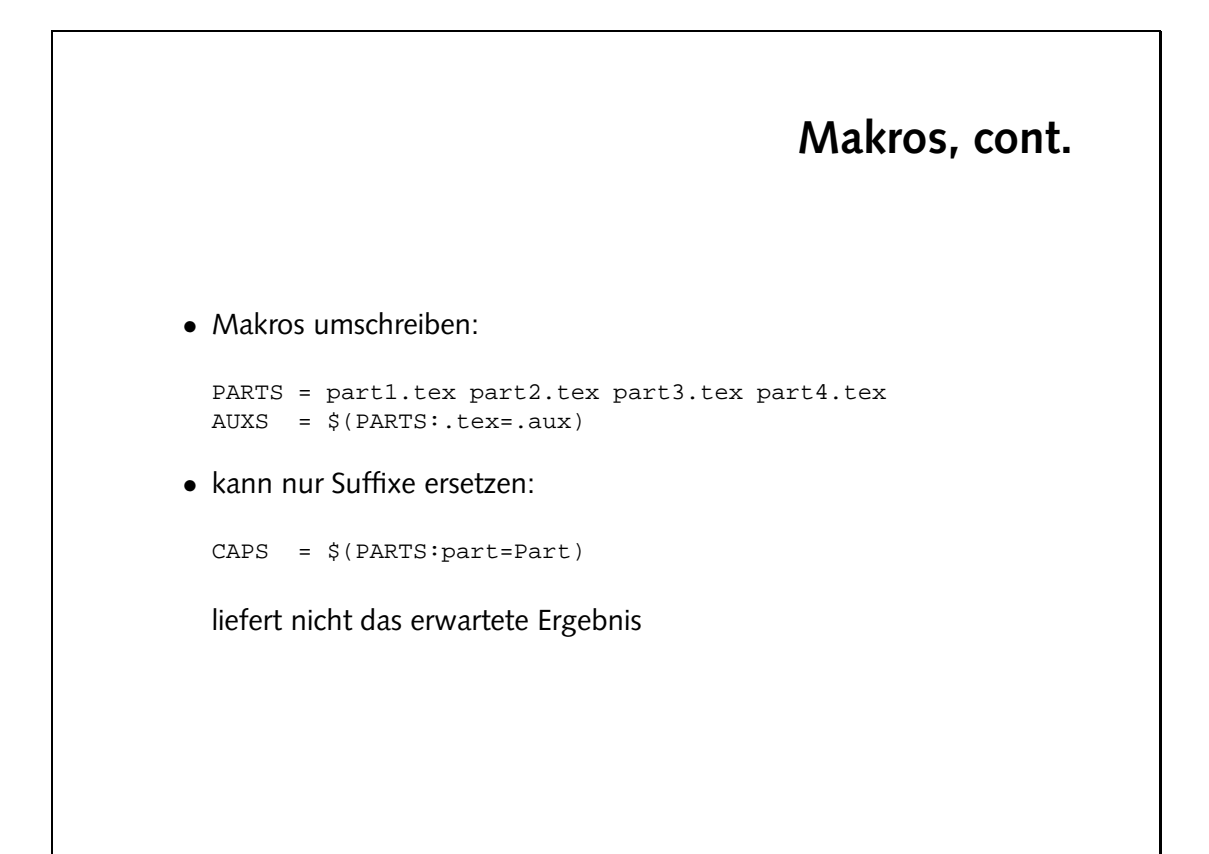

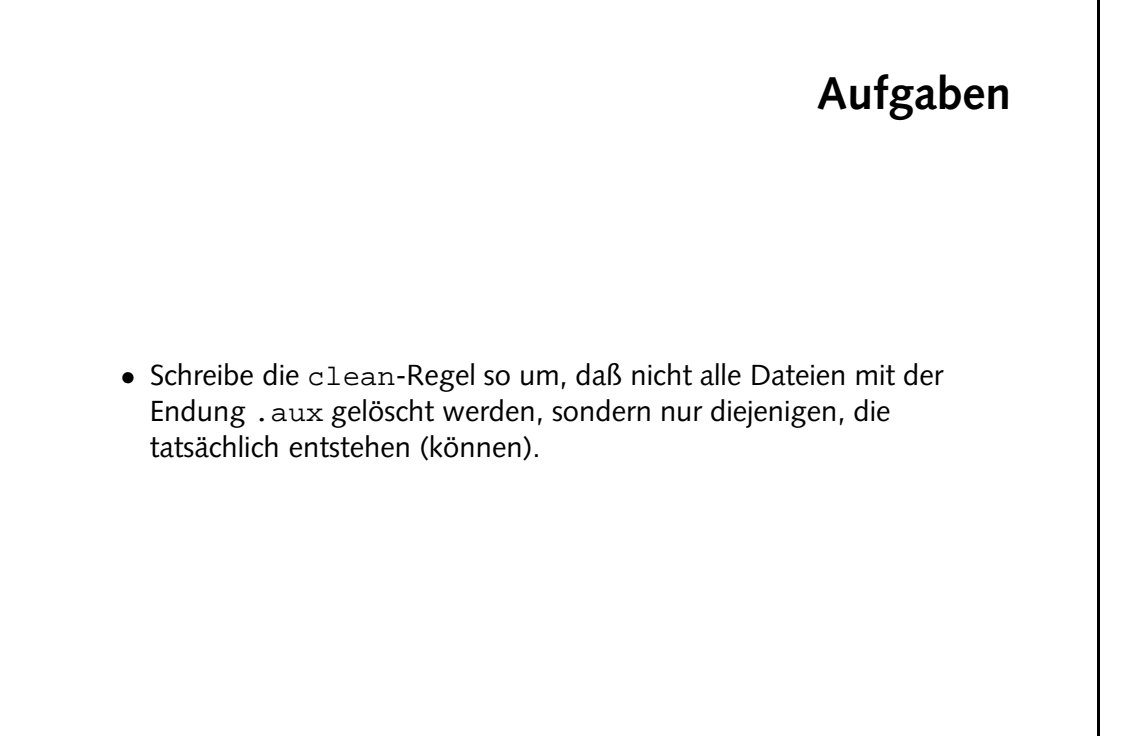

```
part4.tex part1.tex part2.tex part3.tex part4.tex
                                                       (xus.-x\sin x):STARA) \zeta = XUAclean:
rm - pultion of the pok.log multidok.<br>Aux - we retail and the set of the set of \mathbb{R}^nxesjajesu: cjesu
               \mathtt{eq}.\mathtt{dob}.\mathtt{dom} \mathtt{iv} dok.ps dok.dvi ad.\mathtt{do} ivb.\mathtt{do} 1- \mathtt{m}
```
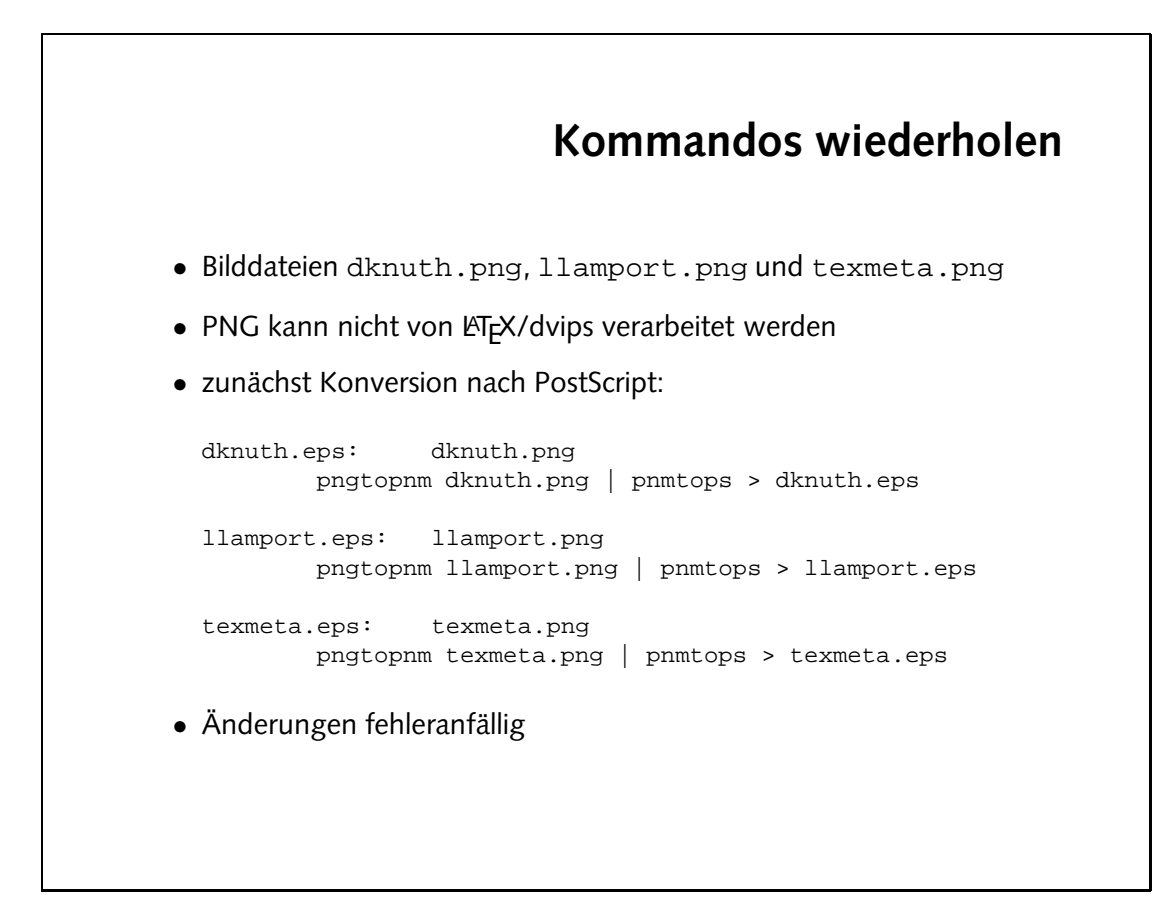

# **Suffix-Regeln** • fasse Regeln zusammen: %.eps: %.png pngtopnm \$< | pnmtops > \$@ • neue Zeichen: % Platzhalter \$< aktuelles prerequisite \$@ aktuelles target • passende Kommandos durch Einsetzen konkreter Dateinamen • nicht in allen Varianten von make vorhanden

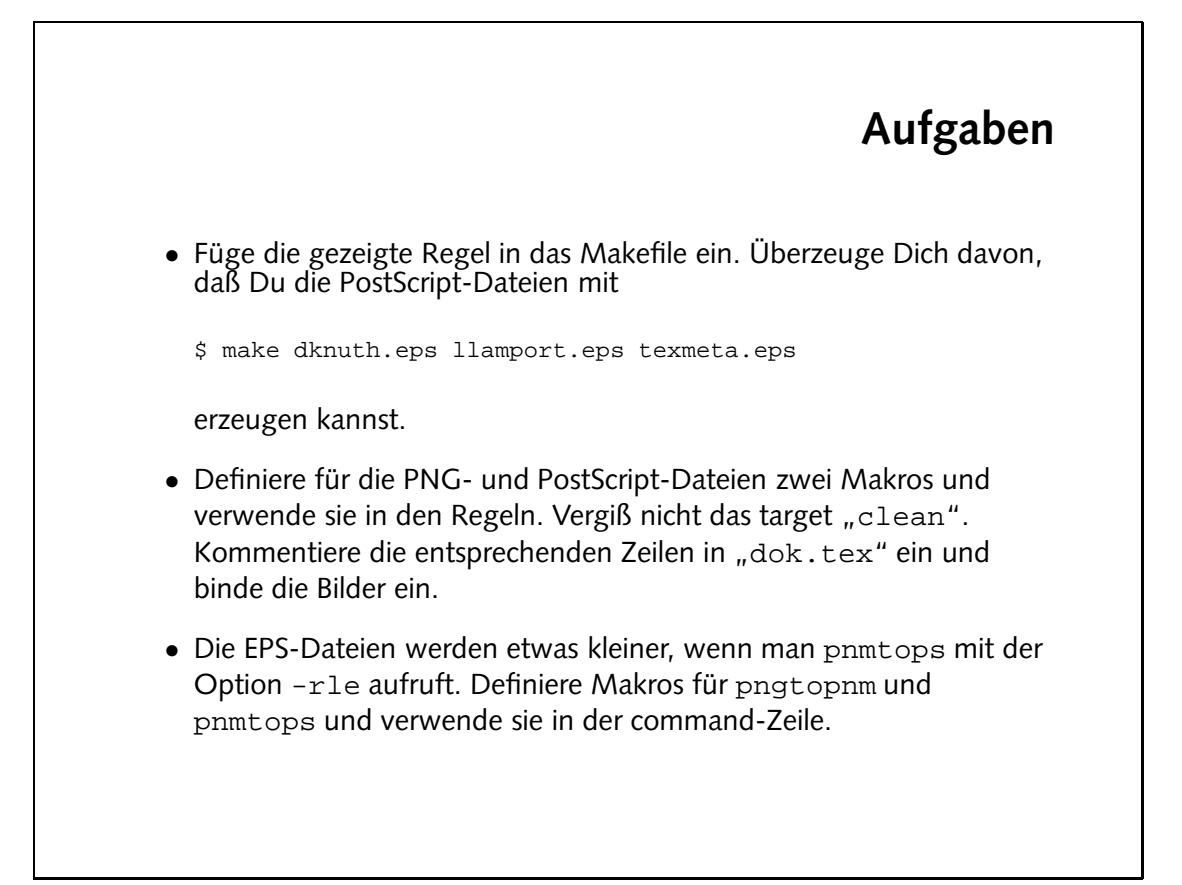

```
bng = dknuth.png llamport.png texmeta.png
                                                           (sd\vartheta - \vartheta d \cdot s): pnds = s d\varthetapngtopnm = PNGTOPNM
                                                            -rle pnmtobs -rle
                                                    dok.dvi: dok.tex $(EPS)
                                                               latex dok.tex
                                                               \mathfrak{g} \cdot \mathfrak{g} and \mathfrak{g} \cdot \mathfrak{g}\circ$ < (SdOLMNd)$ | >$(MNdOLDNd)$
                                                                                  clean:
(SdA) $ (SXNY) $ for expression witeration S and S and S and S and S and S I - w
```
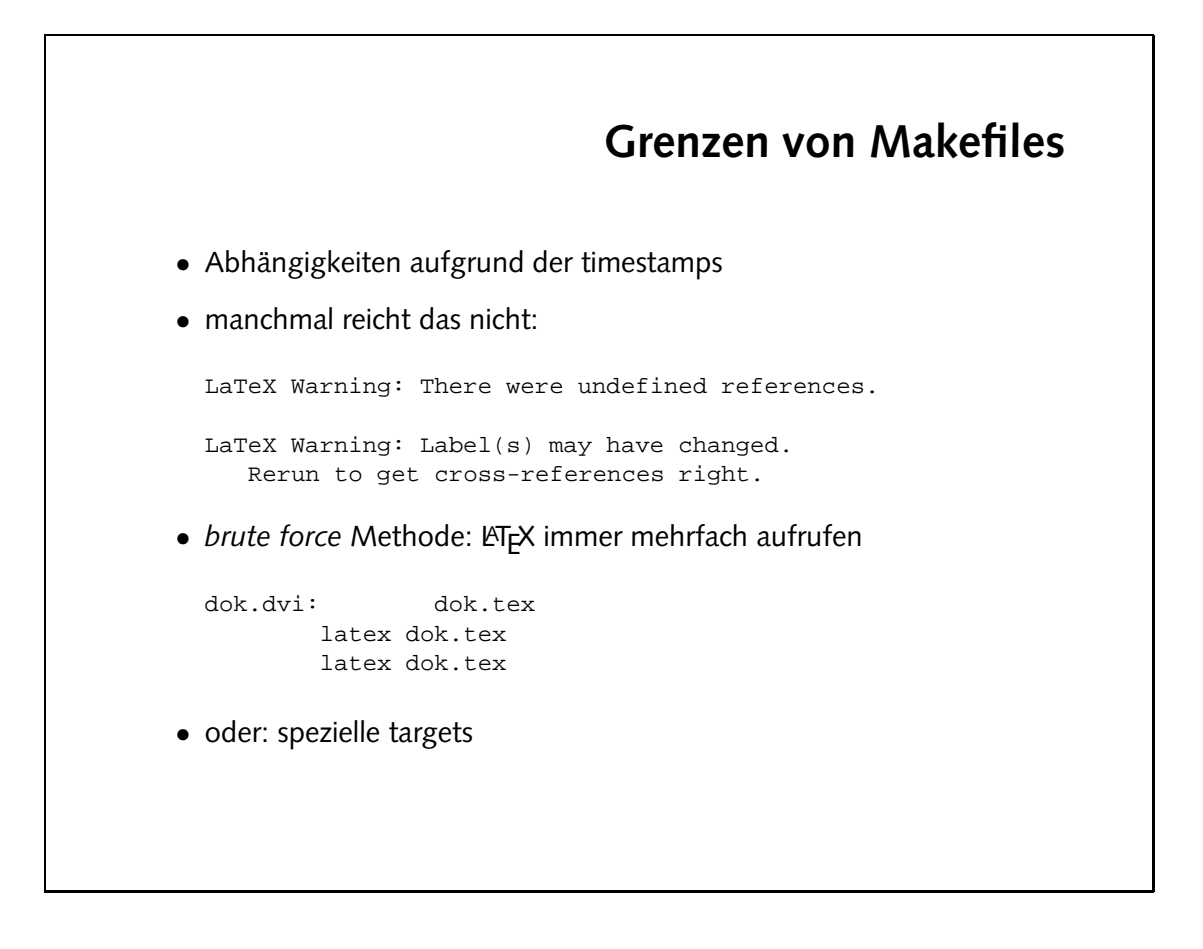

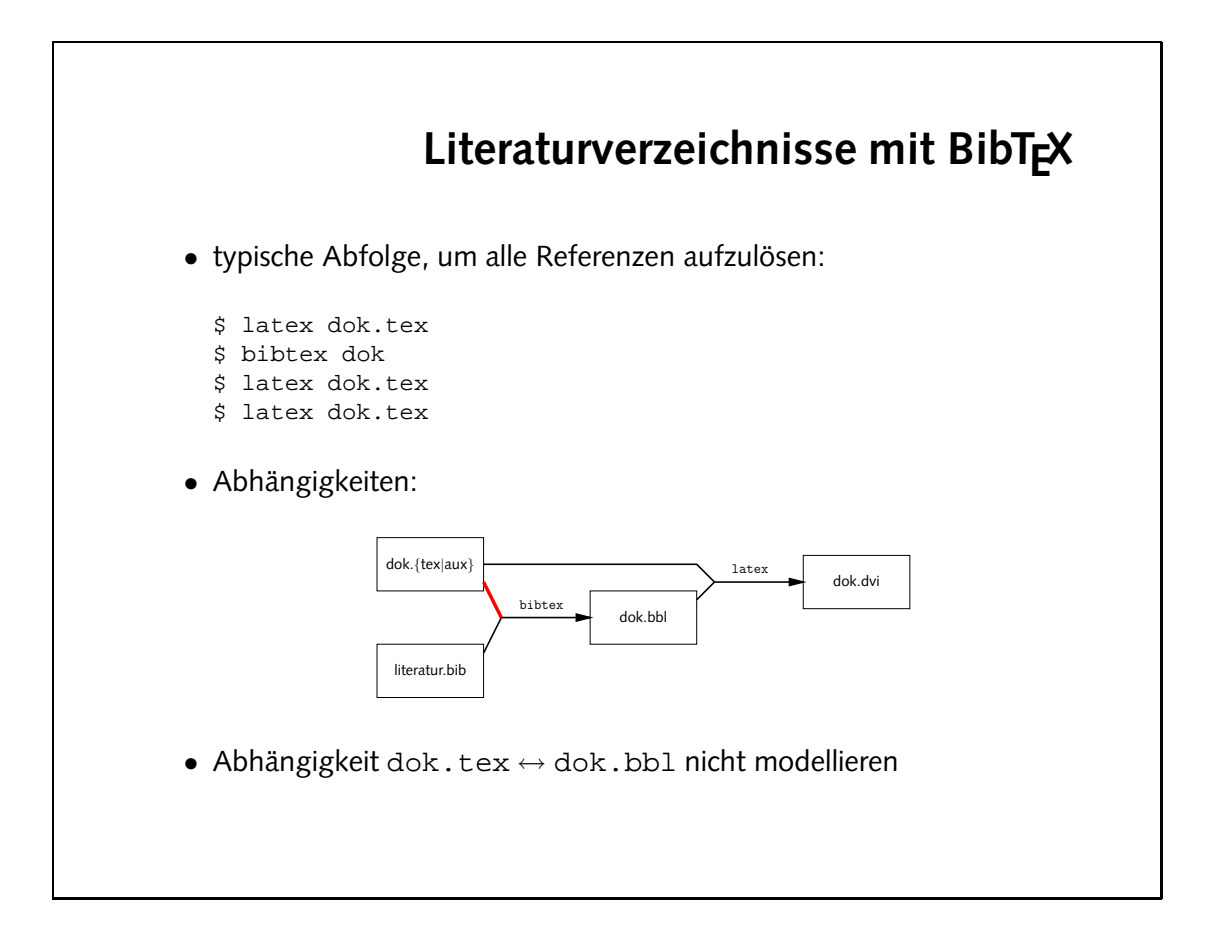

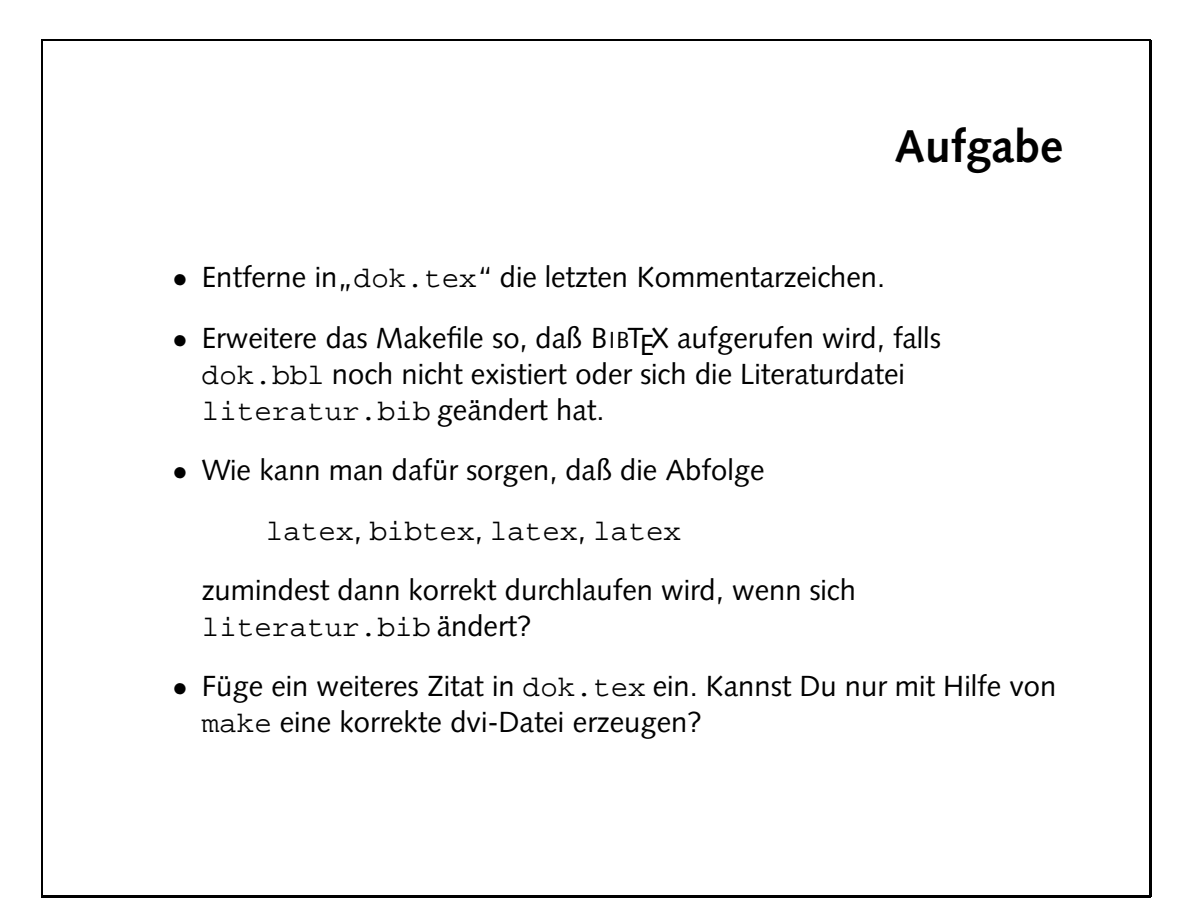

fen.

Im Augenblick besteht der einzige Weg zu einer korrekten dvi-Datei darin, mit "make clean" alles zu löschen und per " make dok.dvi" alle nötigen Betehle erneut autzuru-

```
dok.dvi: dok.tex $(EPS) dok.bbl
              latex dok.tex
       did.materatur.bib
              latex dok.tex
                prprex qok
              latex dok.tex
                          clean:
\ldots dok.bbl dok.blg ...
```
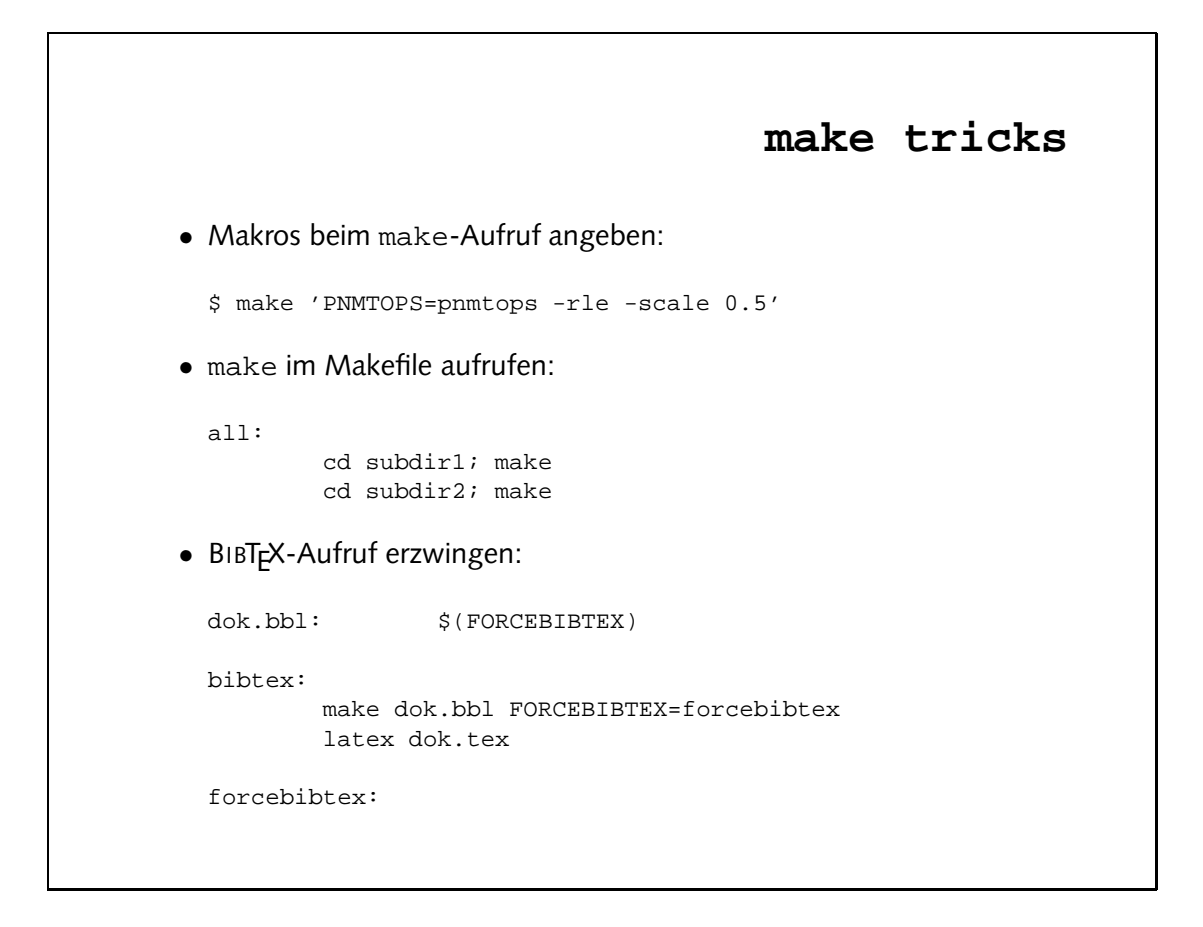

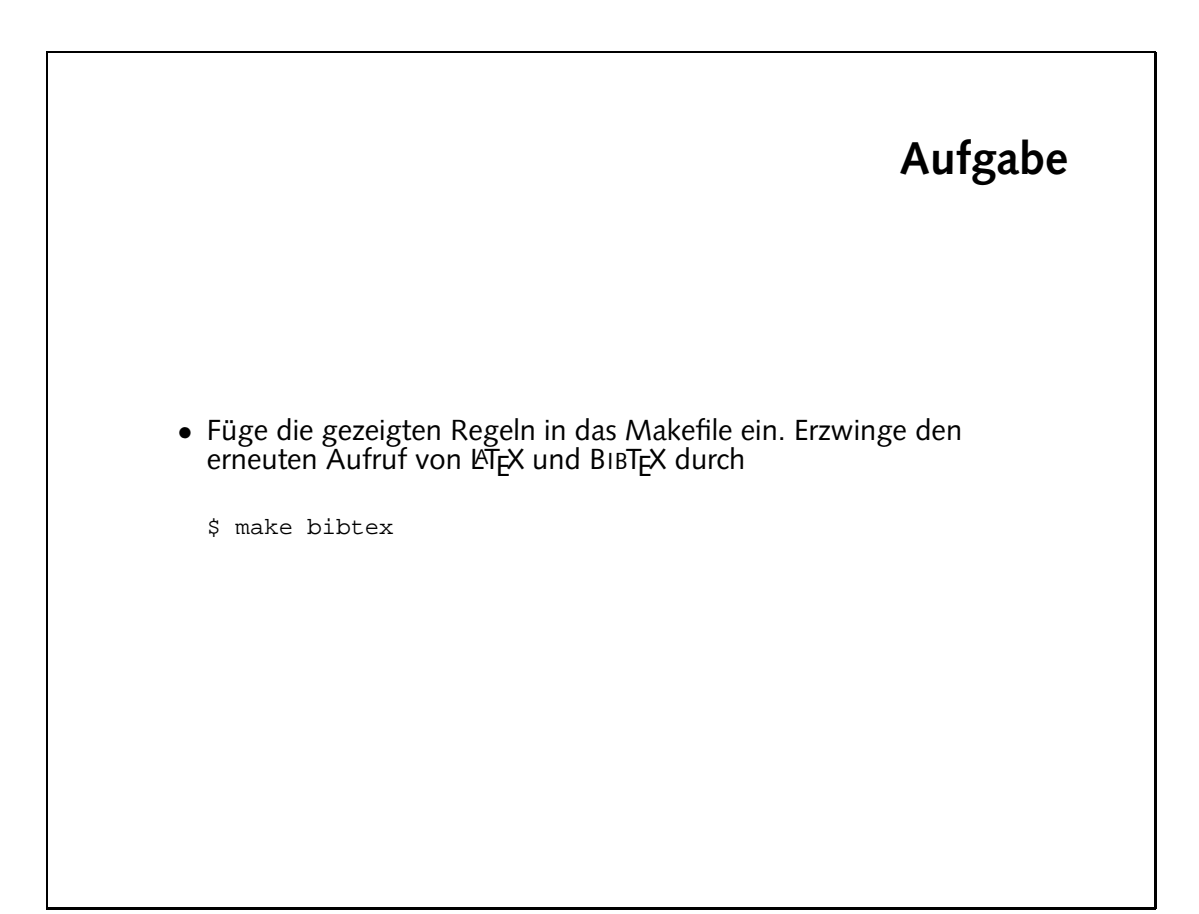